## AutoCAD With Full Keygen

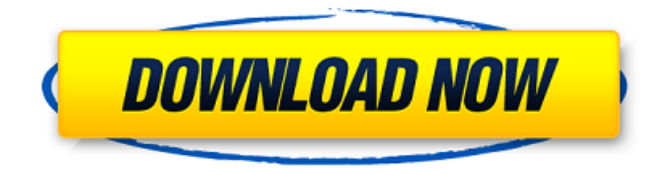

**AutoCAD Crack With Product Key Free**

Univentor Software has announced the acquisition of TechWare Systems Corp., a developer of CAD software for a variety of industries. As a result of this transaction, Univentor plans to continue development and sales of TechWare's latest and latest versions of CAD software. [Press release]

[More] Comments about the acquisition by TechWare Software Inc. CEO, Joe Marks are available here. [Press release] [More] A simple web application to create PDF reports or print PDF reports. [Download] Selecting the hyperlink changes the font for the selected text. Drag the column header to reorder the report. Sort the columns by clicking the check boxes. Click the tab for each column and drag the tab to the desired position. Click the Save to HTML button and save the HTML file. By the way, this tool can be used for any text in any web page. Click on the text and

a popup will appear. In the popup, click on the "Choose font" and select the font you want. Then click "OK" and you will see the selected text in the font you selected. Note: I also found a better way to display the text with the CSS but this one worked fine for me. Here is an interesting video explaining how to use the text-shadow. Available on Google Chrome, Firefox, Safari. (Opera does not support CSS2, but this is a cross-browser web app so it works on all browsers.) Adding page numbers and footers to a web page. Create a page style in your web browser and use the following CSS code: td, th {

padding: 1em 0; font-weight: bold; background-color: #f0f0f0; color: #333333; border-right: 1px solid #f0f0f0; } td.footer { backgroundcolor: #f0f0f0; } Select the text you want to appear on each page. You can select and copy the text from the original web page or just paste it on the page style. The second option is to select a paragraph (each line of text) or a single line of text. To add a number to the end of the page numbers, type it in the textbox on the left, select the paragraph, and press Enter.

**AutoCAD Crack+ Free Download [April-2022]**

Drawings can be sent directly from AutoCAD to other applications. AutoCAD is used by more than 50% of the 3D CAD professionals in the industry. It was also one of the first CAD applications used by aircraft designers. AutoCAD Tips and Tricks is a popular web site that offers AutoCAD tips and suggestions. Autodesk Tech Center offers the latest tips, tricks, and downloads for AutoCAD 2017. AutoCAD Tips and Tricks is a web site for technical and user tips and tricks and is updated by readers. See also Comparison of CAD editors for computer-aided design List

of AutoCAD add-ons References External links Official AutoCAD Blog AutoCAD on Autodesk.com AutoCAD for Mac Autodesk Exchange Apps Autodesk Exchange Apps Category:Autodesk Category:CAD software for Linux Category:3D graphics software Category:Computer-aided design software for Linux Category:Discontinued software Category:2003 software Category:Postautography Category:Steering technologyThe present invention relates generally to a control system for various components in a vehicle

including an automated manual transmission (AMT) vehicle equipped with an AMT. More particularly, the present invention relates to a control system for controlling a clutch in an AMT vehicle. Automated manual transmissions (AMT) have recently been developed and used in motor vehicles. A conventional AMT vehicle generally includes a plurality of transmission ratios (generally six ratios) which are selectively obtained by hydraulically controlling a plurality of friction engagement elements, for example, clutches and brakes. As a result, the conventional AMT vehicle

can provide good fuel economy and transmission performance. It is well known in the art that there is a close relationship between clutch performance and a pressure command value of a clutch pressure supply hydraulic pressure, with respect to an AMT vehicle. Specifically, it is known in the art that the clutch performance is proportional to the pressure command value. However, a conventional AMT vehicle generally has two clutches per transmission and a clutch pressure control valve, which is provided to control the clutches, is controlled to perform a fine control on

the pressure command value. Therefore, if there is a change of the friction engagement element, the pressure command value of the clutch pressure supply hydraulic pressure is decreased to cause a decrease a1d647c40b

Run autocad.exe file. Connect to CAD server. Click on "Extended" button in main menu. Select your Autocad version, and click "OK". Click on "Extended" button in main menu. Select your Autocad version, and click "OK". \*\*If you encounter connection problems while using our keygen, please try the following:\*\* \- Try with a different internet/proxy server and retry. \- Clear browser cache and cookies. \- Close all running applications on your system. Thanks in advance for your help.  $1 \ 0 \ 8 = 0$ . I s s

a m u l t i p l e o f 9 ? T r u e L e t w (  $v$ ) =  $v$  \* \* 2 + 4 \*  $v$  + 1 2. D o e s 1 2 d i v i d e w ( - 8 ) ? T r u e S u p p o s e - i - 3 5 = - 4  $*$  b, i + 0  $*$  i = - 5  $*$  b  $+35$ . L e t k = i - 7. I s k a m u l t i p l e o f 7 ? T r u e S u p p o s e -  $2 * o =$ 

**What's New In AutoCAD?**

Extend and Enhance: With the new Extent command in AutoCAD 2023, you can quickly capture and plan the entire size and location of a component or block within a drawing. With Extend and Enhance, you can also plan the location of components and blocks beyond the drawing's

boundary. (video: 1:22 min.) 2D Images in 3D: Extend your 3D capabilities with the new 2D-to-3D capability. (video: 1:09 min.) These release notes will only include new feature highlights and the first known issues. We will update these release notes as new features and/or issues are identified. For more information about the AutoCAD 2023 software, please visit the AutoCAD Web site. What's new in AutoCAD 2023 Rapidly send and incorporate feedback into your designs. Import feedback from printed paper or PDFs and add changes to your drawings automatically, without

additional drawing steps. (video: 1:15 min.) Extend and Enhance: With the new Extent command in AutoCAD 2023, you can quickly capture and plan the entire size and location of a component or block within a drawing. With Extend and Enhance, you can also plan the location of components and blocks beyond the drawing's boundary. (video: 1:22 min.) What's new in DraftSight 2020 Simplify the DraftSight work environment by converting two key tabs, Inspection and Scope, to the same command. Now, Inspections can be used for more than just inspections and Quick Scope

can be used for more than only quick scope. (video: 1:15 min.) Fixed: Supplied material doesn't show up in the file menu on top of the screen. Removed: The "Delete Attributes" command has been removed. Fixed: When a rectangle was imported to a rectangle from a polyline, the polyline was not closed. The "Change Groups" command was not a complete group. Added: The "Block" command now opens the "Block Info" window. Added: Some geometry has been added to the Block Info window for use with the "Auto-Define" command. "Shade from"

Windows 7, Windows 8 and Windows 8.1 Mac OSX 10.10 or later (not Mac OSX 10.9) 8 GB RAM 4 GB free hard disk space 250MB free space for Steam overlay Dota 2's classic control schemes and modes have been available since November 2015 on consoles, but the Steam version will offer a more traditional experience. The keyboard and mouse work just like they do on a standard computer: move your mouse around and pick up items with the A, D

## Related links: